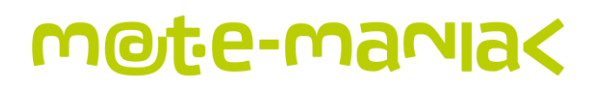

### **FILM EDUKACYJNY**

### "**Zawijas i kropka – krótki film o nowych technologiach**"

#### **dla I. klasy liceum z zakresu informatyki**

#### 1. Metryczka filmu

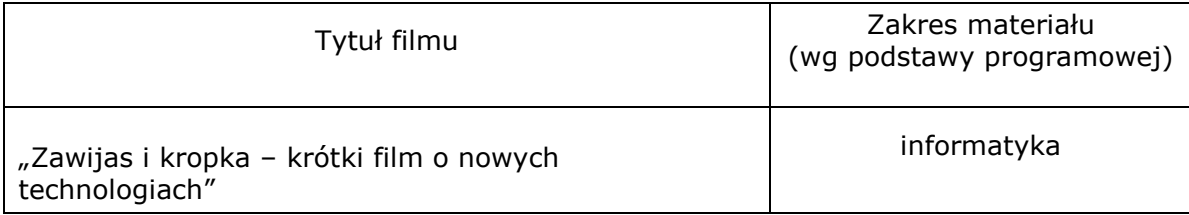

#### 2. Krótka charakterystyka filmu

Film ma charakter horyzontalny wobec tematów związanych z informatyką – dotyczy współczesnego oblicza nowych technologii, których fundamentem są kompetencje informatyczne. W swojej dynamicznej formule, z elementami ciekawostek, film ma w głównej mierze znaczenie motywujące: pokazuje, że ciężkie zmagania z HTMLem czy nudne arkusze Excela to wypracowywanie kapitału, dzięki któremu można rozwinąć skrzydła w zakresie nowoczesnych technologii. Film może być też okazją do określenia swoich talentów czy pasji związanych z szerokorozumianą informatyką. Pojedyncze komponenty filmu (przeliczanie kwot w arkuszu kalkulacyjnym, wyszukiwanie i selekcja informacji, analiza danych, nazwy aplikacji i funkcjonalności etc.) mogą być użyte wprost w czasie lekcji.

#### 3. Proponowane tematy (pytania) do dyskusji

- Jak wygląda rynek pracy w sektorze nowoczesnych technologii?
- Jacy specjaliści potrzebni są do rozwoju Internetu? Jakimi kompetencjami muszą się odznaczać?
- Jakie ciekawe (i darmowe!) narzędzia i aplikacje dostępne są w Sieci? Jak wykorzystać je do rozwijania swoich talentów i pasji?
- Internet jako środowisko rozrywki, rozwoju, biznesu.
- Zuckerberg, Popowicz, Bagiński… w każdym z nas, niezależnie od sukcesów edukacyjnych (lub ich braku) drzemie ziarnko geniuszu i innowacji. Co jeszcze zostało do wymyślenia w Internecie?

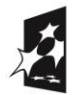

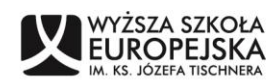

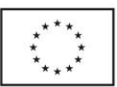

4. O filmie dwa słowa.

#### **Zamiast wstępu**

Obydwa filmy wyprodukowane są w formule intensywnego zalewu i informacji – z zakresu różnych tematów, o różnym stopniu ważności, dla różnych grup. Tym samym odzwierciedlają częściowo szum informacyjny panujący w Sieci. Ale mają też dać nauczycielowi możliwie szerokie pole manewru w zakresie motywowania uczniów oraz wprowadzania dodatkowych form pracy. Co do zasady film ""Zawijas i kropka - krótki film o nowych technologiach" adresowany jest do uczniów liceum zaś "Bajka nie bajka rzecz o nowych technologiach" – uczniów gimnazjum. Możliwe jest jednak łączenie obydwu filmów, jeśli tylko taka będzie decyzja nauczyciela.

Filmy mają być jednym z narzędzi inspirująco-motywujących dla uczniów. Nic bardziej nie motywuje do wysiłku niż marzenia. Nauczyciel w oparciu o filmy może zachęcić uczniów do rozwoju w określonych obszarach szerokopojętej informatyki. W jaki sposób? Promując marzenia.

#### **Promowanie marzeń**

Informatyka tradycyjnie uznawana jest za przedmiot lubiany bardziej przez chłopców niż przez dziewczynki, i bardziej przez uczniów preferujących przedmioty ścisłe niż humanistyczne. Tymczasem bieżący rozwój branży interaktywnej pokazuje, że jest miejsce dla wszystkich płci oraz dla osób o różnym stopniu preferencji nauk ścisłych. Warunek jest jednak jeden: kompetencje informatyczne zainteresowanych muszą być na poziomie co najmniej zaawansowanego użytkownika. A pierwszy krok ku temu zaczyna się w szkole.

Jakie marzenia warto promować? Oto przykłady:

1. Znajomość HTMLa i innych języków programowania ma sens nie tylko jeśli ktoś planuje zostać programistą; to podstawa w branży SEO-SEM oraz wszelkiej działalności w Internecie – redagowanie strony www, prowadzenie bloga, prowadzenie sklepu internetowego (wszystkie CMSy posiadają możliwość edytowania źródła, co nierzadko okazuje się kluczowe dla poprawnego wyświetlania zaplanowanej treści). Gdzie jest początek HTML'a? W szkole.

2. Wszystkie największe biznesy z obszaru nowych technologii rodziły się w warunkach

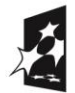

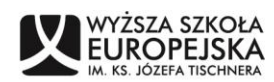

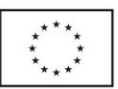

chałupniczych i zawsze kiedy wydawało się, że już wszystko w Internecie wymyślono, okazywało się, że jest inaczej; największe wygi polskiego Internetu do dziś nie mogą sobie wybaczyć, że pojawienie się w 2006 r. Naszej Klasy było dla nich zaskoczeniem i przez długi czas takim pozostawało. A przecież polskim rynkiem internetowym zatrząsł 22-letni student z Wrocławia (dla porównania – Mark Zuckerberg miał 20 lat, gdy uruchamiał Facebook)! W Sieci ciągle pojawiają się nowe trendy, nowe narzędzia, nowe rozwiązania i zjawiska: tak było z Google, portalami społecznościowymi (grono.net, fotka.pl, Facebook, Google+), platformami do blogowania i mikroblogowania (Twitter, Blip), geolokalizacją (GPS, Foursquare, geocaching), aukcjami (allegro, aukcjusz), elearningiem, grami MMORPG, grami na urządzenia mobilne, kodami QR, zakupami grupowymi (Groupon, Gruper) etc. Rzecz w tym aby pokazać uczniom, że świat interaktywny oczekuje na kolejnych Steve'ów Jobsów, na kolejne rzeczy do wymyślenia. Przez nich! A początkiem jest szkoła.

3. Dla zatwardziałych programistów – algorytmy; to one ostatecznie stanowią o sukcesie lub porażce przedsięwzięć w Sieci. Unikalna i pilnie strzeżona tajemnica algorytmu Google stoi wszak za bezprecedensowym sukcesem tej wyszukiwarki oraz powiązanych z nią narzędzi. Ale algorytmy są wszędzie: od systemów operacyjnych komputerów, przez najprostsze aplikacje, gry, programy użytkowe, systemy reklam on-line, pocztę elektroniczną… Twórcy innowacyjnych algorytmów to potencjalni milionerzy. A znajomość specyfiki algorytmów zaczyna się w szkole.

4. Środowisko Internetu to przede wszystkim nowe miejsce rozwijania biznesu: aukcje i sklepy - e-handel (e-commerce), projektowanie graficzne na potrzeby Sieci, copywriting czyli umiejętność operowania słowem, sieci płatnych reklam etc. Ale kluczem jest świadomość funkcjonowania algorytmów, HTMLa, możliwości i ograniczeń programów graficznych etc. Świadomość ta swoje korzenie ma w szkole.

5. Uczniowie często nie zdają sobie sprawy, że za Internetem nie stoją informatycy. Że właściwie pojęcie "informatyk" jest już nieco przeterminowane, bo realne stanowiska i zakresy obowiązków mają charakter daleko bardziej specjalistyczny. Dziś za rozwój Internetu więc: webdeveloper, key account, flashowiec, webdesigner, administrator sieci, copywriter, Java developer, software engineer, front-end designer, programista php, SEM specialist, dyrektor kreatywny, administrator Oracle, usability specialist to tylko kilka przykładów. Abstrahując od językowej estetyki tych nazw, są to realne, konkretne stanowiska pracy w 2012 r. I choć wszystkie wiążą się z funkcjonowanie Internetu to

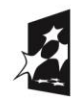

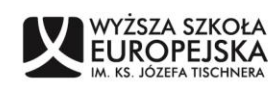

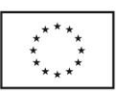

odpowiadają za różne obszary: graficzne, bazodanowe, redakcyjne, programistyczne, koncepcyjne. Każdy może znaleźć dla siebie miejsce, ale musi dysponować odpowiednimi kompetencjami. Których rozwijanie rozpoczyna w szkole.

6. Blog. Czy na blogu można zarabiać pieniądze? Można. Dużo? Dużo. Kominek, Hatalska, Niebezpiecznik, Azrael, Kataryna, Antyweb, Vagla to blogi i osoby mające olbrzymi wpływ na rzeczywistość wirtualną i nie tylko. Blogowanie wymaga na równi kompetencji technicznych i językowych. A pierwsze kroki blogerzy stawiają… w szkole.

Powyższe propozycje nie stanowią oczywiście katalogu zamkniętego. Zachęcamy aby film wykorzystać do budowania inspirujących wizji przed uczniami, zachęcania ich do spojrzenia na informatykę i Internet pod kątem swoich pasji, uzdolnień, rozwoju zawodowego, do marzeń o swojej przyszłości i o sukcesie.

Warto wreszcie na koniec podkreślić w dyskusji z uczniami, że choć szkoła jest początkiem rozwoju kompetencji informatycznych, to na pewno nie jest końcem. Krokiem do którego warto zachęcać uczniów to działania samorozwojowe: jeśli lubisz rysować, spróbuj skorzystać z dostępnych videotutoriali i zacznij tworzyć za pomocą GIMPa, wrzuć swoje rysunki na digart i sprawdź jak ludzi odbierają Twoje prace; jeśli masz swojego bloga – zobacz jak piszą najbardziej uznani blogerzy, zobacz jak wyglądają ich blogi (technicznie, wizerunkowo), sprawdź w jaki sposób promują się w Sieci, i w końcu: weź udział w konkursie na blog roku; jeśli chcesz rozpocząć przygodę z tworzeniem stron www… itd. itp. Tomasz Bagiński – najsławniejszy polski animator – choć podstawy projektowania wyniósł ze szkoły, to jednak swój warsztat wypracował samodzielnie. A Politechnikę porzucił po trzech latach aby tworzyć filmy i animacje. Choć wychowawczo może nie jest to do końca najlepszy przykład

#### **Formy pracy związane z filmami**

Film oprócz tego, że jest narzędziem motywacyjno-świadomościowym, może zostać wykorzystany jako wstęp do zajęć. Poniżej kilka przykładów, ale oczywiście należy je uznać tylko za czubek koncepcyjnej góry lodowej:

1. Praca w grupach 3-4 osobowych (a więc struktura rodem z początków Naszej Klasy); każda grupa otrzymuje wirtualne 200.000,00 na uruchomienie biznesu w Internecie; zadanie: wymyślić jaki to biznes (może być inspirowany istniejącymi, może być zupełnie nowy) i przygotować uproszczony biznesplan lub co najmniej budżet (zajęcia z wyraźnym

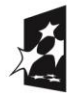

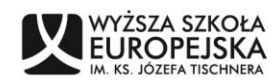

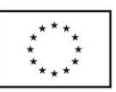

akcentem przedsiębiorczości). Celem tego ćwiczenia jest pokazanie uczniom przekroju kwot jakie funkcjonują w biznesie interaktywnym (cena za projekt graficzny strony, cena za hosting, koszt kampanii e-mailingowej, wynagrodzenie grafika, pakiet usług pozycjonerskich etc.) – będą musieli do nich dotrzeć. Pośrednio można wskazać na czym i ile człowiek może zaoszczędzić, jeśli jest w tej dziedzinie fachowcem. Jednocześnie kwota 200.000,00, jest w dzisiejszych czasach jest realnie do pozyskania przez twórców start-upów z różnych źródeł (Polska Agencja Rozwoju Przedsiębiorczości, sieć Aniołów Biznesu, fundusze venture capital, program "Dragons' Den - Jak zostać milionerem" etc.). Na koniec można przeprowadzić głosowanie na najlepszy pomysł na biznes.

2. Praca indywidualna. Uczniowie otrzymują ćwiczenie do wykonania na jednym z portali z ofertami pracy. Należy dokonać zestawienia liczby ofert z ostatniego miesiąca z branży internetowej/interaktywnej z inną, wskazaną przez nauczyciela lub wylosowaną branżą (w zależności od typologii zastosowanej na konkretnym portalu). Zestawienie można wykonać w arkuszu Excela i zilustrować wykresem, jeśli uczniowie dysponują już wiedzą w tej dziedzinie. Ćwiczenie kończy się dyskusją na temat sytuacji rynkowej zawodów związanych z informatyką, w kontekście innych branż. Ćwiczenie można modyfikować o dodatkowe dane: najczęściej pojawiające się wymagania, najczęściej rekrutujące firmy, wysokość wynagrodzeń, etc.

3. Magia słów. Webdeveloper, key account, flashowiec, webdesigner, administrator sieci, copywriter, Java developer, software engineer, front-end designer, programista php, SEM specialist, dyrektor kreatywny, administrator Oracle, usability specialist… Czym zajmują się osoby na tych stanowiskach? Czego pracodawcy wymagają od kandydatów na te stanowiska? Jakie kompetencje są potrzebne? Uczniowie losują niezwykłe nazwy z puli przygotowanej przez nauczyciela (1-2 nazwy – w zależności od liczebności grupy) i badają zagadnienie w Internecie.

4. Uczniowie w grupach 2-3 osobowych otrzymują do przeanalizowania lokalne strony www: macierzystej szkoły, miejscowego domu kultury, parafii, klasowego klanu Counter-Strike, osiedlowego sklepu etc. Co proponują zmienić w konstrukcji serwisów? Usability architektura informacji? Design? Copywriting? Dlaczego? Zadanie: przygotować 2 stronicowy, syntetyczny raport.

#### **Zamiast podsumowania**

Informatyka w zakresie przewidzianym podstawą programową oraz brak szerszych

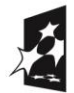

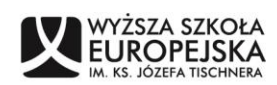

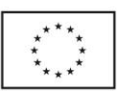

## m@t:e-mania<

życiowych doświadczeń uczniów, mogą wiązać się z wąskim spojrzeniem na praktyczne wykorzystanie nabywanych umiejętności i wiedzy. Filmy służą zainspirowaniu uczniów do śmiałego spojrzenia poza horyzont szkolnej ławy, do zderzenia się z internetową rzeczywistością ale niejako od kuchni (standardy, kwoty, terminologia, statystyki itd.), identyfikacji swoich uzdolnień i zainteresowań, a w efekcie do poszukiwania swoich ścieżek rozwoju.

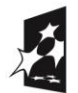

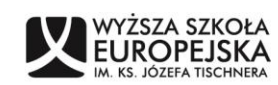

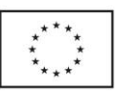